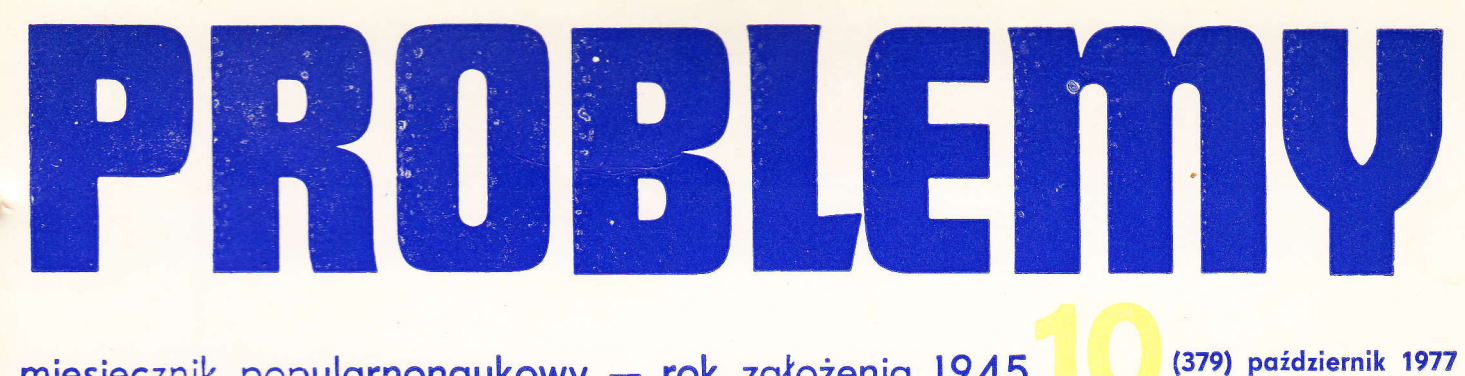

## miesięcznik popularnonaukowy – rok założenia 1945

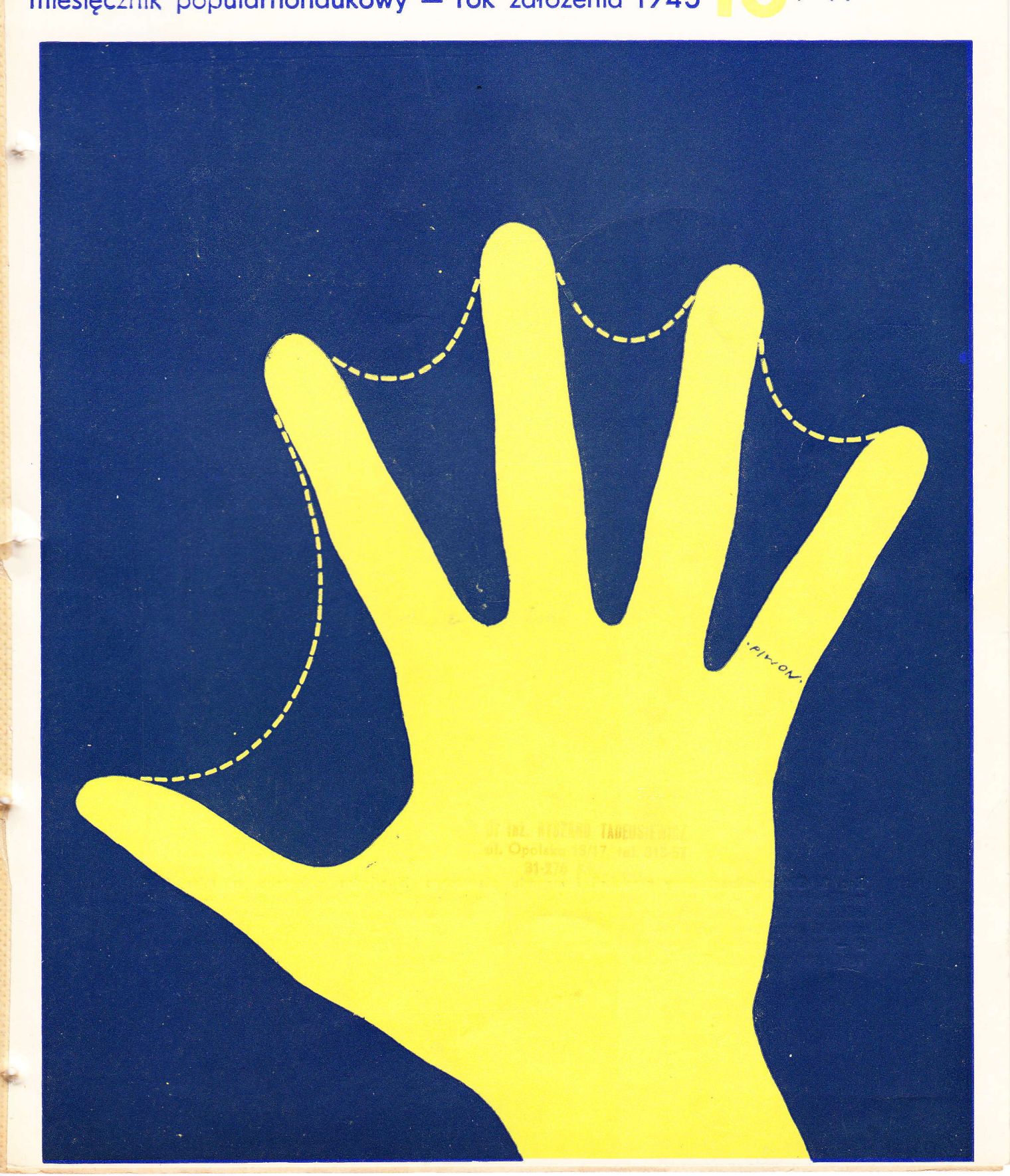

b

f

 $\overline{\phantom{a}}$ 

 $\sqrt{2}$ 

lupą i ich liczba zależy od rodzaju i liczby wstrzykniętych limfocytów. Najwięcej czynników angiogenetycznych produkują iimfocyty krwi i węzłów chłonnych, a najmniej limfocyty szpiku kostnego,

Niezwykle ważne będzie sprawdzenie, jak dalece czynniki angiogenetyczne limfocytów różnią się 9! JAF-u, jeżeli takie róznice w ogóle istnieją. Możliwe jest, że w rozwoju nowotwóru zachoózi paradoksalne zjawisko: limfocyty, rozpoznając swoiste antygeny nowotworowe, niszczą zmienione komórki, ale jednocześnie w tej reakcji uwal-<br>niają czynniki angiogenetyczne warunkujące lepsze unaczynienie nowotworu, a przez to zwiększają możliwości jego wzrostu.

Unieczynnienie TAF-u i innych czynników an- giogenetycznych lub zahamowanie ich produkcji byłoby niezwykle ważnym krokiem w ogranicza-<br>niu wzrostu nowotworowego. Taki sam skutek miałoby zablokowanie proliferacji komórek śródbłonka. Dotychczas nie udało się wyprodukować<br>przeciwciał unieczynniających TAF. Zwrócono natomiast uwagę na czynniki hamujące proliferację śródbłonka.

### Czynniki ontyongiogenetyczne w chrzqstce

W 1975 r. Folkman i współpracownicy wykazali, że tkanka chrzęstna hamuje powstawanie nowych naczyń. Chrząstka nie posiada naczyń krwionośnych, a unaczynienie nowotworów wywodzących się z chrząstki jest najgorsze spośród wszystkich innych typów nowotworów. Folkman wykazał, że zarówno kawałek chrząstki, jak i ekstrakt, hamowały tworzenie naczyń w rogówce krótika wywołane podawaniem TAF-u lub wszczepem komórek nowotworowych. Niektóre substancje zawarte w<br>chrząstce hamują proliferację komórek śródbłonka, nie wpływając zupełnie ani na produkcję

Istnieje więc ogólne zjawisko, że substancje zawarte w tkance chrzęstnej potrafią zahamować proliferację komórek śródbłonka wzbudzoną albo TAF-em, albo czynnikami angiogenetycznymi uwalnianymi z limfocytów.

Wydaje się, że badania nad unaczynieniem nowotworów pójdą w dwóch kierunkach:

O\_oczyszczenie biochemiczne TAF-u i poznanie mechanizmów jego syntezy, uwalniania i działa-

 $\bullet$  izolowanie i oczyszczanie czynników antyangiogenetycznych z tkanek takich, jak rogówka, chrząstka i inne, oraz wykrycie mechanizmów ich działania na komórki śródbłonka.

Poznanie działania czynników pobudzających i hamujących angiogenezę może mieć olbrzymie znaczenie nie tylko dla onkologii, ale i dla innych działów medycyny. W wielu jednostkach chorobowych istnieje zbyt mała lub zbyt duża proliferacja naczyń krwionośnych. Zaburzenie proliferacji naczyń krwionośnych moze odgrywaó rolę np. w gojeniu się ran, unaczynianiu się łożyska, łuszczycy, retinopatii cukrzycowej. Dlatego też wykrycie TAF-u i czynników hamujących jego działanie wytycza nowe kierunki badawcze dla wielu dziedzin medycyny.

Marek Kamiński

# Rodzina pszczela z komputera

Andrzej Migocz doktor inżynier, Ryszord Todeusiewicz doktor inżynier, lnstyiut lnformotyki i Automotyki AGH, w Krakowie

Komputerowa symulacja złożonych systemów i analizy prowadzone drogą modelowania zyskały uznanie w wielu dziedzinach techniki. Obserwuje się także stałe wzrastające zainteresowanie możliwością wykorzystania symulacji komputerowej w biologii i nauce o środowisku.

Korzyści wynikające z faktu dysponowania modeiem symulacyjnym określonego fragmentu rzeczywistości mozna zebrać w trzy zasadnicze grupy: poznawcze, dydaktyczne i praktyczne.

– Korzyści poznawcze polegają na tym, że mode<br>lując złożony system (dowolnego typu), uzyskuje Korzyści poznawcze polegają na tym, że modesię lepsze zrozumienie istoty procesów zachodzących w tym systemie, a także można poddać we-<br>ryfikacji kompletność i spójność stanu wiedzy teoretyc\_znej zgromadzonej na temat badanego sy stemu. Korzyści dydaktyczne wynikają z tego, że<br>działający model pozwala łatwiej prześledzić strukturę powiązań i istotę zjawisk, a także sta-<br>nowi logiczny i najbardziej zwarty opis systemu.

Można postawić tezę, że modele symulacyjne systemów biologicznych powinny stać się tym dla studentów nauk rolniczych i biologicznych, czym 9| dawna są urządzenia treningu naziemnego np. dla Iotników. W warunkach narastających problemów żywieniowych niezwykle ważnym staje się bowiem wysoki poziom wiedzy i umiejętności praktycznych kadry agrotechnicznej, a zwłaszcza umiejętności praktyczne nabywane przez doświadczenie. Funkcjonujący model dostarcza możliw\_ości szybkiego i niezbyt kosztownego zgromadzenia odpowiedniego doświadczenia oraz zmusza użytkownika do sprecyzowania założeń, co już jest często połową sukcesu.

Najważniejsze są jednak korzyści gospodarcze:

O Model ńmożliwia latwe dokonywanie eksperymentów, pozwalając tym samym na wybór np. właściwej metody gospodarki hodowlanej drogą<br>przebadania kilku możliwości i wyboru najkorzystniejszego wariantu.

O Na modelu mozna prognozować skutki okreslonych zabiegów lub zjawisk (np. fenologicznych), i to ze znacznym wyprzedzeniem. Omawiany model komputerowy rodziny pszczelej pozwalał w kilkadziesiąt minut przeliczyć gros zjawisk zachodzących w ciągu całego sezonu w rodzinie pszczelej, obrazując dodatkowo wyniki w postaci czytelnych tabulogramów i wykresów.

 $\bullet$  Model może służyć do bieżącego sterowania pospodarką hodowlaną (dotyczy to oczywiście §łOwnie dużych gospodarstw pszczelarskich), <sup>z</sup> uwzględnieniem rzeczywistych warunków meteorologicznych, fenologicznych, uwarunkowań genetycznych pszczół, ukształtowania terenu itp.

Przystępując do budowy modelu komputerowego trzeba przede wszystkim przedstawić wszystkie fakty doświadczalne (zaobserwowane osobiście i znane z literatury) w postaci zależności wiążących określone wielkości, przyjęte jako podsta-<br>wa modelowania, Ten etap pracy, nazywa się wa modelowania. Ten etap pracy nazywa zwykle tworzeniem modelu matematycznego lub — inaczej — algorytmizacją modelowanego pro-<br>cesu. W przypadku złożonych systemów (a takim inaczej algorytmizacja modelowanego projest rodzina pszczela) liczba koniecznych zależności jest duża, a ich struktura bardzo złożona. Dodatkową komplikacją na tym etapie jest ko-Dodatkową komplikacją na tym etapie jest ko-<br>nieczność uwzględnienia dynamiki, czyli faktu że wszystkie wielkości uwzględniane w modelu zmieniają się w czasie. W rozważanym przypadku rodziny pszczelej zastosowano model matematyczny złożony z około stu równań i nierówności, przy czym znaczna część tych zależności miała charakter różniczkowy i różnicowy. Ze względu na charakter i cel tej publikacji pomijamy dokładny opis modelu i dyskusję nad nim.

Po utworzeniu modelu w kolejnym etapie badań dokonuje się tzw. identyfikacji parametrycznej. Polega ona na tym, aby drogą odpowiednich<br>eksperymentów i obserwacji w rzeczywistym sys eksperymentów i obserwacji w rzeczywistym systemie uzyskać informacje wystarczające do nadania konkretnych wartości wszystkim współczynnikom i parametrom, występującym w zależ-

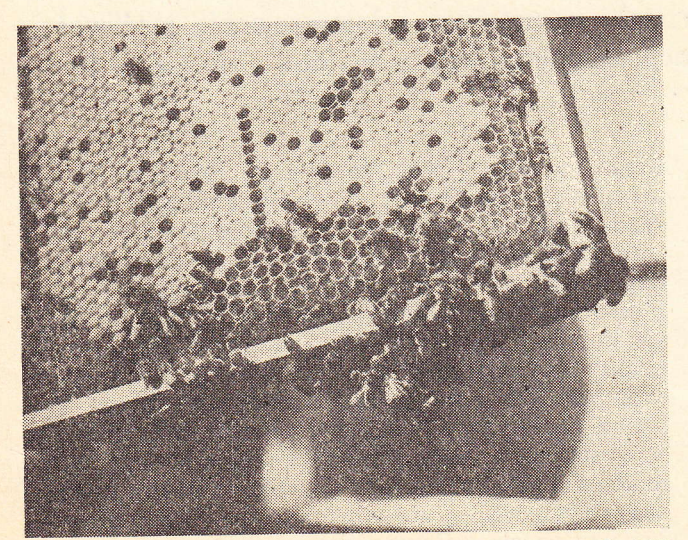

nościach matematycznych modeiu. Oczywiście w tym momencie model przestaje być uniwersalny, gdyż nadanie parametrom konkretnych wartości jest równoważne z decyzją, że przedmiotem mobelowania będzie ściśie określony obiekt, w tym przypadku wybrana rodzina pszczela, działająca w regionie krakowskim i stanowiąca genetycznie krzyżówkę KX (matka rasy kaukaskiej, truteń miejscowy niewiadomej linii). Naturalnie wszędzie, gdzie to było możliwe, wykorzystywano znane z literatury parametry charakterystyczne dla gatunku lub rasy, takie jak np. pojemność wola, w którym pszczoła przenosi nektar, maksymalna wydajnośó woszczarki, czasy rozwoju stadiów pośrednich, okresy aktywności biologicznej owadów, niemniej w przypadku wykorzystywania modelu do bidania rodziny o zdecydowanie odmiennych uwarunkowaniach genetycznych konieczne jest wprowadzenie odpowiadających jej parametrów w modelu. Nie wymaga to zmiany struktury równań ani zmiany napisanego programu dla maszyny cyfrowej, ale wymaga określenia pewnej (niewielkiej) liczby parametrów.

Dysponując w wyniku identyfikacji ukonkretnionym (w sensie parametrów) modelem, przystępuje się do kolejnego etapu prac, związanego z napisaniem programu symulacyjnego dla komputera. W omawianym tu przypadku używano Lomputera Odra 1304, a program napisano w języtu FORTRAN. Dyskusja struktury tego programu wykracza także poza ramy niniejszego artykułu, warto może jedynie stwierdzić, że program ten składa się z 27 segmentów (podprogramów i funkcji) i liczy łącznie około tysiąca instrukcji.

Pisanie programu w przypadku dobrze opracowanego modelu matematycznego jest czynnością względnie łatwą, gdyż polega w istocie na zakodowaniu odpowiednich równań modelu matematycznego w postaci akceptowanej przez komputer. Daleko trudniejsze bywa czasem uruchomienie modelu, to jest takie jego dopracowanie, aby usunąć z programów wszysttie, nawet najdrobniejsze niekonsekwencje i błędy. Proces ten nazywa się powszechnie obrazowo, lecz brzydko "odpluskwianiem" modelu. Obfituje on w niespodzianki: a to nagle w modelowym ulu pojawia się ujemna liczba pszczół, a to uzyskujemy z ula kilka ton miodu (cyfrowego, niestety). Po dłuższym lub krótszym czasie (zależnie od praktyki programiskrotszym czasie (zależnie od praktyki programie<br>ty) ewidentne błędy zostają usunięte i model za-<br>czyna funkcjonować.

czyna funkcjonować.<br>Następną czynnością jest weryfikacja modelu. W tym celu dokonano kilkudziesięciu eksperymentów, polegających na tym, że uruchamiano program modelujący, który w wyniku odpowiednich obliczeń określał "przebieg życia modelu". Przebieg ten porównywano następnie z przebiegami zaobserwowanymi w rzeczywistym obiekcie i w przypadku dostrzeżenia rozbieżności dokonywano odpowiednich korekt w parametrach modelu lub nawet w jego strukturze. W wyniku tych eksperymentów uzyskano stan, w którym rozbieżności pomiędzy przebiegami obserwowanymi w rzeczywistym obiekcie i w modelu można było uznać za nieistotne i wynikające z losowości ce-chującej kazdy twór żywy, a lie z biędnego od<br>wzorowania w modelu charakteru zjawisk. Ekschującej każdy twór żywy, a nie z błędnego od-

Fot. CAF

### lnformatyka († 13

k,

,\*,

perymenty te prowadzono przyjmując każdorazowo taki sam przebieg warunków meteorologicznych i fenoiogicznych, zgodny z obserwacjami dla wybranego roku (konkretnie 1975).

Z przeprowadzonych eksperymentów wynika, że skonstruowany model można uznać za stosunkowo udany, a cele gospodarcze i hodowlane wymienicne na wstępie mogą być przy jego porno-

cy csiągane.<br>W celu lepszego zorientowania Czytelnika, przedstawimy niektóre cechy omawianego modelu. Można wyróżnić w nim sześć zasadniczych części modelujących:

- środowisko;
- rozmnażanie;<br>— strukture spo
- strukturę społeczną i podział pracy;
- produkcję (zbieranie i przetwarzanie miodu i<br>nyku): pyłku);
- spożycie i gospodarkę magazynową;
- spozycie i gos<br>— budownictwo.

— budownictwo.<br>Uproszczony schemat blokowy struktury modelu z uwzględnieniem wzajemnych sprzężeń ukazuje rycina:

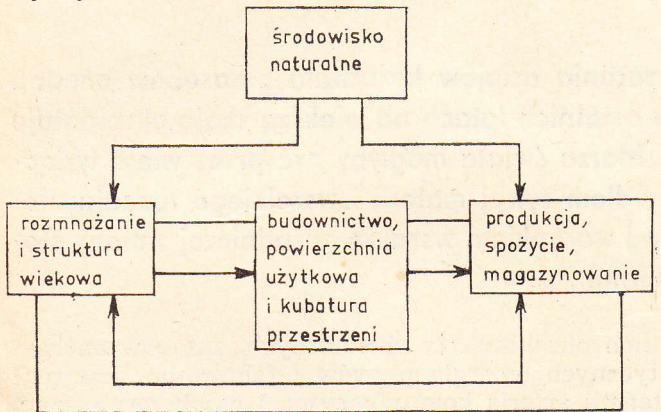

Wymienione segmenty, jak widać, silnie na siebie wzajemnie oddziałują; przykładowo — na pro-<br>dukcję mają wpływ parametry środowiską (mowa dukcję mają wpływ parametry środowiska (mowa oczywiście o fragmencie modelu pt. ,,środowisko"), struktury wiekowej owadów i gospodarki magazynowej, a fakże (w dłuższej skali cząsu) rozmnażania i spożycia. Niepodobna w ramach krótkiego artykułu powiązań tych nawet wymienić, dlatego poprzestaniemy na stwierdzeniu faktu ich istnienia. Omówimy natomiast w skrócie funkcje poszczególnych części.

W części modelującej środowisko dokonuje się symulacji takich zjawisk środowiska naturalnego, jak opady, temperatura, kwitnienie rozmai-<br>tych roślin, rozkład topograficzny pożytków wokół ula, działalność hodowlaną człowieka (miodobranie, podkarmianie itp.). Część ta jest najbardziej "zewnętrzną" częścią modelu, pozwalającą na łatwą modyfikację parametrów (w celu np. dostosowania do konkretnych zjawisk meteorologicznych i fenologicznych w interesującym okresie). W części tej wykorzystano także możliwość ograniczonego prognozowania zjawisk fenologicznych na podstawie średnich wieloletnich.

Część modelująca rozmnażanie realizuje funkcję generacji młodych osobników z uwzględnieniem różnych, realnie występujących, ograniczeń, . takich jak biologiczna wydolność matki pszczelej, "ilość pyłku, miodu zasklepionego, miodu odsklepionego, a także ograniczeń wynikających z bu-

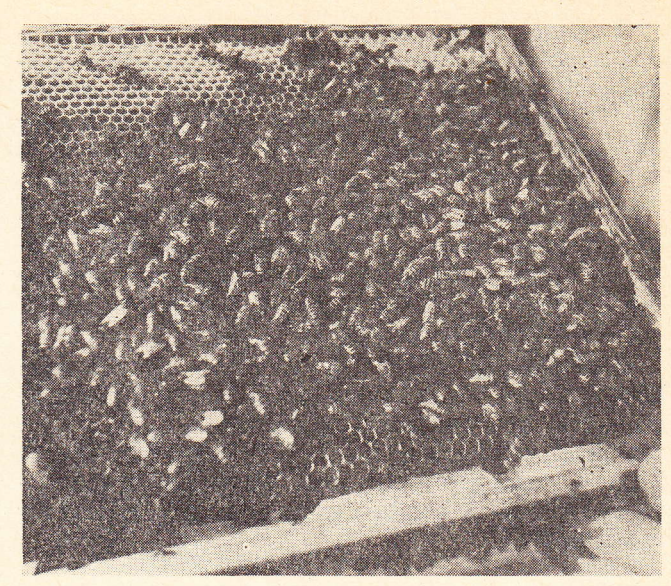

Fot. cAF

downictwa i liczby dostępnych młodych pszczól, mogących pełnić funkcję karmicielek.

Część modelująca strukturę społeczną realizuje podział zbioru osobników dorosłych na grupy wykonujące różne funkcje (karmicielki, zbieraczki miodu, zbieraczki pyłku, woszczarki itd,). Podział ten jest warunkowany róznymi czynnikami i potrzebami rodziny, a także w dużym stopniu wpływem środowiska (ilość pyłku i nektaru w środowisku) oraz strukturę wieku społeczności pszczelej. Część modelująca produkcję uwzględnia ogół czynności związanych ze zbieraniem i przetwarzaniem miodu i pyłku. Uwzględniono tu uwaci owadów i ich liczebności w poszczególnych grupach wiekowych, a także zależnośei pomiędzy intensywnością lotów a spożyciem oraz intensywnością budownictwa.

Część modelująca spożycia uwzględnia potrzeby rodziny w zakresie spożycia i możliwości ich zaspokojenia, a także okreśIone priorytety występujące w zaspokajaniu tych potrzeb. Występuje tu bardzo wiele uwarunkowań, w których wyniku bieżące spożycie jest uzależniane od ilości osklepionego i zasklepionego miodu, ilości pyłku obfitości dziennych zbiorów i struktury wiekowej populacji pszczelej. Podkreślić należy, że w tej części modelu przewidziano możliwość alarmowania (operatora obsługującego maszynę cyfrową) w przypadku, kiedy np. stan zapasów spada poniżej zadanej norrny itp. Element ten pozwala na szacowanie maksymalnego dopuszczalnego w danych warunkach miodobrania lub na określenie momentu podkarmiania.

Część modelująca budownictwo symuluje budowę plastrów z uwzględnieniem ograniczeń wynikających z liczby woszczarek i wielkości dostępnego spozycia nadmiarowego. Część ta stanowi źródło sygnałów ograniczających do innych części, np. do rozmnażania lub gospodarki magazynowej.

Prace nad stworzeniem modelu, a następnie jego próbne uruchomienie i prawie roczna eksploatacja skłaniają do następujących wniosków:

O Modelowanie zlożonvch systemów bioiogicznych, których przykładem jest omawiana rodzina pszczela, jest możliwe i może. przynieść realne korzyści ekonomiczne.

• Model komputerowy rodziny pszczelej stwarza zupełnie nowe możliwości w dziedzinie gospodarki hodowlanej oraz szeroko pojętej ochronie i kształtowaniu środowisk biologicznych, pozwalając na prognozowanie skutków rozmaitych zabiegów hodowlanych.

· W modelu zebrano i zweryfikowano wiele rozproszonych teoretycznych danych literaturowych, wykazując, że można na ich podstawie odtworzyć funkcjonowanie rodziny pszczelej z zadowalającą dokładnością.

Podkreślić należy, że pomimo stwierdzonej dobrej adekwatności modelu realizacja w praktyce sterowania gospodarką hodowlaną opartego na wynikach modelowania wymaga dużej ostrożności i krytycyzmu z powodu m.in. obecności w rzeczywistym obiekcie wielu uwarunkowań o charakterze losowym.

· Dalszy rozwój prac związany z modelowaniem i wykorzystaniem modeli w pszczelarstwie powinien m.in. zmierzać do budowy modeli dostosowanych do określonego genotypu. Podkreślić należy, że wskazana adaptacja modelu nie wymaga jego przebudowy, lecz zmiany wartości pewnej liczby jego parametrów, zgromadzonych w osobnym segmencie programu.

Wydaje się, że omówiony przykład cyfrowego modelu złożonego systemu biologicznego, jakim jest rodzina pszczela, powinien także wskazywać na celowość podejmowania prób stosowania techniki symulacji cyfrowej w badaniach biologicznych (w skali makro), a także na możliwość przybliżenia tej techniki rolnictwu i innym dziedzinom bezpośrednio nie związanym z techniką.

> Andrzej Migacz, **Ryszard Tadeusiewicz**

# Nadzieja w oceanie

Mirosław Gorczyca doktor nauk ekonomicznych, Instytut Kształtowania Środowiska, Warszawa

Chociaż ludzkość od zarania dziejów korzystała z zasobów oceanu światowego, dopiero w ostatnich latach na większą skalę eksploatuje się morskie bogactwa. Morza świata mogłyby być przez wiele tysiącleci niewyczerpanym źródłem żywej materii i wszelkiego rodzaju niezbędnych surowców. Pod warunkiem wszakże zasadniczej zmiany stosunku człowieka do oceanu...

Oceaniczna otoczka zajmuje prawie 71% z 510 mln km<sup>2</sup> naszej planety, a wody oceanów stanowią 94% hydrosfery (1 370,3 mln km3). Ilość wody w oceanie światowym jest kilkanaście razy większa od objętości masy lądów wystających nad jego poziom. Ocean światowy jest jednym z najważniejszych ogniw krążenia materii na Ziemi. Stanowi główne źródło wilgoci, rezerwuar wszel-

kich pierwiastków chemicznych, zasobów energetycznych (energia pływów i falowania), jest najtańszą arterią komunikacyjną i najobszerniejszym środowiskiem życia.

Historyczną prawidłowością staje się coraz większe znaczenie mórz w działalności gospodarczej człowieka. Wynika to z rosnącego poziomu techniki, pozwalającej w coraz większym stopniu wy-

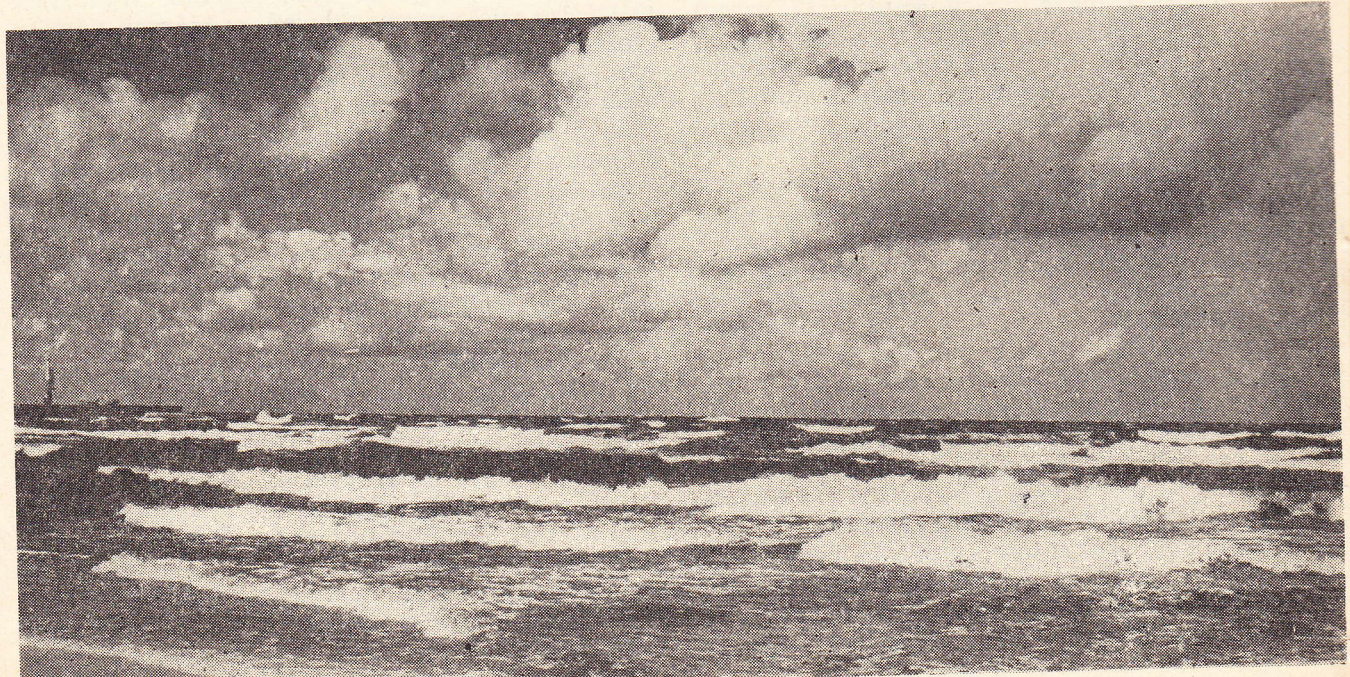

#### **Problemy**

Andrzej Migacz i Ryszard Tadeusle-<br>icz z AGH w artykule Rodzina wicz z AGH w artykule Rodzina pszczela z komputera relacjonuja efekty, jakie daje zastosowanie kom, putera w hodowli pszczól. Model ko:n,<br>puterowy rodziny – pszczelej stwarza zupełnie nowe możliwości w dziedzinie<br>gospodarki hodowlanej oraz szeroko<br>pojętej ochronie i kształtowaniu środowisk biologicznych, pozwalając na prognozowanie, - skutków rozmaitych zabiegów hodowlanych. Dr Andrzel Migacz jest właścicielem znakomich zaprowadzonej pasieki pod Bochnią.

> .§ Naklad

N. 241 (10414)

Y,§ ROK ul} ro

e, 1ó

\*

Ryc. 1. Obraz mikroskopo<br>w Warszawie; p – tor cza<br>oddziaływania z jądrem ł szybkich czqstek wtórnych, B - miejsce rozpadu hip razy). Patrz artykuł "Dwac

 $\ell$ 

e

.....

a wykrytego w roku 1952 hia kosmicznego, A - miejsce Iroficznej, s - pęk torów kilku Ir fragmentu hiperjądrowego ' rozpodu (powiększenie <sup>1000</sup> łl

 $\frac{1}{2}$ 

%"